## MÅLING AV AREAL

- -Axial CT image 5 mm proximal to tibial plafond is identified by linking axial and sagital images.
- -Software from Sectra Medical is used to place dots around the fragments by left-clicking the borders. The area is then automatically calculated for each fragment marked.

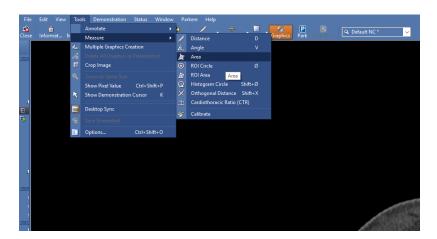

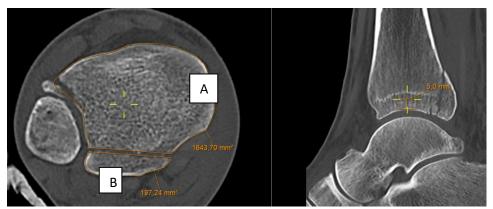

How to measure size of posterior malleolus in percent: B/(A+B) x 100%= Areal%

In this example  $A = 1644 \text{ mm}^2$ ,  $B = 197 \text{ mm}^2$ 

Size of posterior malleolus in this example =  $B/(A+B) \times 100\% = 197/(1644+197) \times 100\% = 10.7\%$ 

## MÅLING AV NOTCH-INVOLVERING

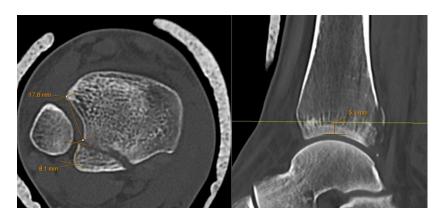

Figure 2 – Measurement of the notch involvement of the posterolateral fragment 5 mm cranial to the tibia plafond. The distance from apex of the posterior fragment to the fracture in the fibular notch (B), and from apex of the intact tibia (A) to the fracture line. Example of notch involvement of posterolateral fragment:  $B/(B+A) \times 100\%$ . In this example A= 17.6 mm, B = 8.1 mm:  $8.1/25.7 \times 100\% = 31,5\%$